# DDS 原理简介 www.fpga.com.cn

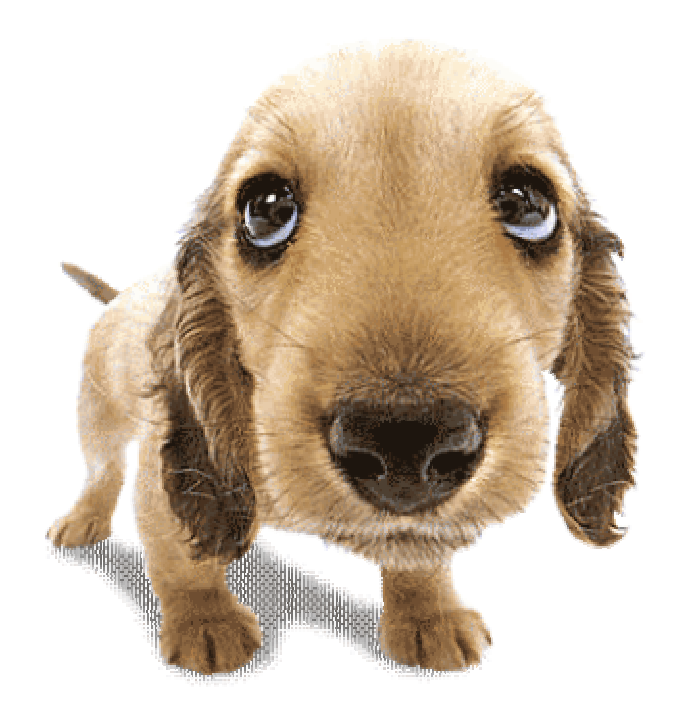

#### 直接数字频率合成器原理简介  $\mathbf 1$

直接数字频率合成器(Direct Diqital Synthesizer)是从相位概念出发直接合 成所需波形的一种频率合成技术。一个直接数字频率合成器由相位累加器、加法 器、波形存储 ROM、D/A 转换器和低通滤波器(LPF) 构成。DDS 的原理框图如 图下所示:

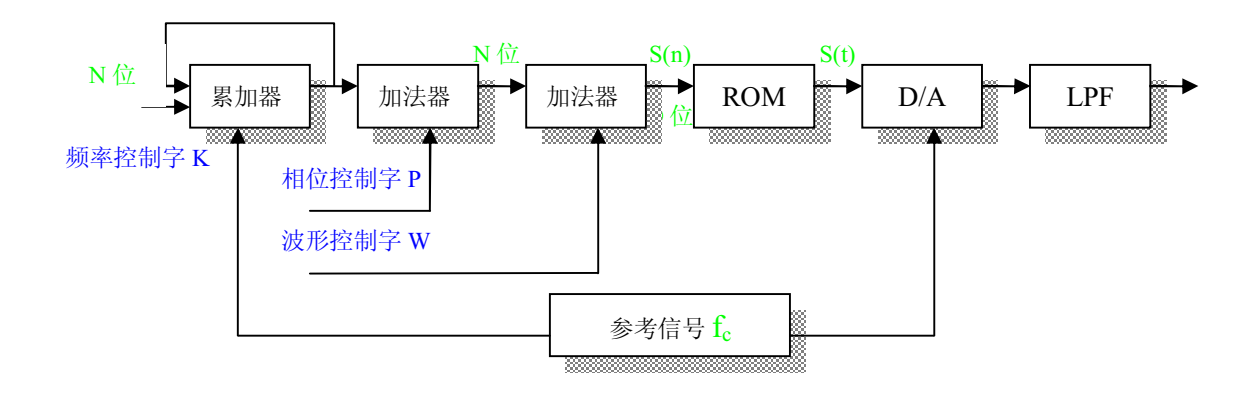

图 1。1 DDS 的原理框图

其中K为频率控制字、P为相位控制字、W为波形控制字、fc为参考时钟频 率, N 为相位累加器的字长, D 为 ROM 数据位及 D/A 转换器的字长。相位累加 器在时钟fC的控制下以步长K作累加,输出的N位二进制码与相位控制字P、 波形控制字 W 相加后作为波形 ROM 的地址, 对波形 ROM 进行寻址, 波形 ROM 输出 D 位的幅度码 S (n) 经 D/A 转换器变成阶梯波 S (t), 再经过低通滤波器 平滑后就可以得到合成的信号波形。合成的信号波形形状取决于波形 ROM 中存 放的幅度码,因此用 DDS 可以产生任意波形。这里我们用 DDS 实现正弦波的合 成作为说明介绍。

#### 频率预置与调节电路 a)

K被称为频率控制字, 也叫相位增量。DDS 方程为: fo=fcK/2<sup>N</sup>, fo 为输出频 率, fc为时钟频率。当 K=1 时, DDS 输出最低频率 (也即频率分辨率) 为 fc/2<sup>N</sup>, 而 DDS 的最大输出频率由 Nyquist 采样定理决定, 即 fc/2, 也就是说 K 的最大 值为 2<sup>N</sup>-1。因此, 只要 N 足够大, DDS 可以得到很细的频率间隔。要改变 DDS 的输出频率, 只要改变频率控制字 K 即可。

b) 累加器

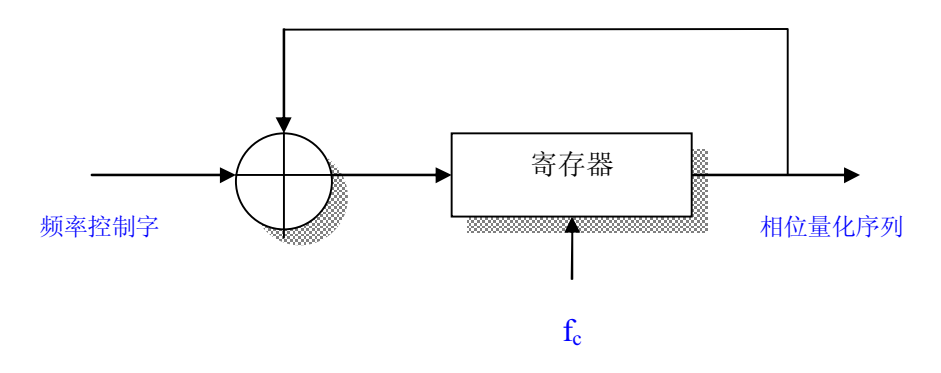

图 1。2 累加器框图

相位累加器由N位加法器与N位寄存器级联构成。每来一个时钟脉冲 fc, 加 法器将频率控制字 K 与寄存器输出的累加相位数据相加, 再把相加后的结果送至 寄存器的的数据输入端。寄存器将加法器在上一个时钟作用后所产生的相位数据 反馈到加法器的输入端;以使加法器在下一个时钟作用下继续与频率控制字进行 相加。这样,相位累加器在时钟的作用下,进行相位累加。当相位累加器累加满 量时就会产生一次溢出,完成一个周期性的动作。

## c) 控制相位的加法器

通过改变相位控制字 P 可以控制输出信号的相位参数。令相位加法器的字长 为 N, 当相位控制字由 0 跃变到 P (P≠0) 时, 波形存储器的输入为相位累加器 的输出与相位控制字P之和, 因而其输出的幅度编码相位会增加P/2<sup>N</sup>, 从而使 最后输出的信号产生相移。

### d) 控制波形的加法器

通过改变波形控制字 W 可以控制输出信号的波形。由于波形存储器中的不同 波形是分块存储的, 所以当波形控制字改变时, 波形存储器的输入为改变相位后 的地址与波形控制字W(波形地址)之和,从而使最后输出的信号产生相移。

#### 波形存储器  $e)$

用相位累加器输出的数据作为波形存储器的取样地址, 进行波形的相位一幅值 转换,即可在给定的时间上确定输出的波形的抽样幅值。N 位的寻址 ROM 相当 于把 0<sup>0</sup>~360<sup>0</sup>的正弦信号离散成具有 2<sup>N</sup> 个样值的序列, 若波形 ROM 有 D 位数 据位,则2<sup>N</sup>个样值的幅值以D位二进制数值固化在ROM中,按照地址的不同 可以输出相应相位的正弦信号的幅值。

相位--幅度变换原理图如下图所示:

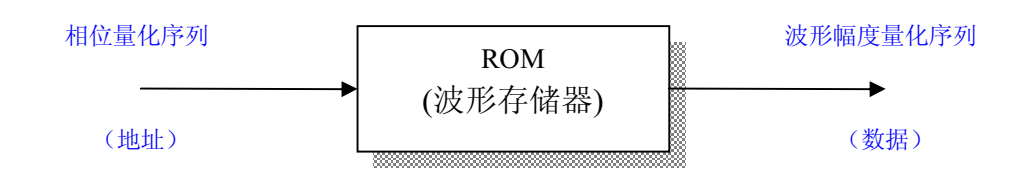

图 1。3 相位一幅度变换原理图

#### $f$ ) D/A 转换器

D/A 转换器的作用是把合成的正弦波数字量转换成模拟量。正弦幅度量化序列 S(n) 经D/A 转换后变成了包络为正弦波的阶梯波 S(t)。需要注意的是, 频率 合成器对 D/A 转换器的分辨率有一定的要求, D/A 转换器的分辨率越高, 合成的 正弦波 S (t) 台阶数就越多, 输出的波形的精度也就越高。

#### 低通滤波器 g)

对 D/A 输出的阶梯波 S (t) 进行频谱分析, 可知 S (t) 中除主频 fo外, 还存 在分布在 fc, 2fc......两边+fo处的非谐波分量, 幅值包络为辛格函数。因此, 为 了取出主频 fo, 必须在 D/A 转换器的输出端接入截止频率为 fc/2 的低通滤波器。

## 2 系统设计与实现

#### $2.1$ 参数选取

由己知条件  $N = 8$ ,  $D = 8$ ,  $f_c = 4.19$   $MHz$ , 存储器容量 2K 可知:

- 1. 存储器可分为 256×8 bit 使用
- 频率步进  $\Delta f = f_{\text{onin}} = \frac{f_c}{2^N} = 16.4 KHz$ , 此时  $K = 1$  $2.$
- 最大频率 $f_{\text{\tiny o max}} = \frac{f_c}{2}$  = 2.1*MHz* 。然而,此时每周期只采样 2 点,难以保  $3.$

证输出精度。为了保持输出精度,规定最低每周期采样 8 点, 此时  $K = \frac{2^{N}}{8} = 32$ , 则:

$$
f_{o\max} = \frac{f_c}{2^N} K = 524 KHz
$$

4. **相位** 
$$
\frac{2\pi}{256}
$$

综上所述, 每个波形存储器存储 256 个 8 位采样点; 频率控制1≤ K ≤ 32, 频 率步进(最小输出频率)16.4KHz,最大输出频率 524KHz;相位控制1≤P≤256, 步进 $\frac{2\pi}{256}$ 。

## 2. 2 系统设计

#### $2, 2, 1$ 波形存储

由于本设计要实现两种波形选择输出, 故存储在 RAM 中的波形数据可以有两 种存储方式:

a. 连续存储: 即"正弦波 (1...n) | 三角波 (1...n) ";

b. 间隔存储: 即"正弦(1) | 三角(1), 正弦(2) | 三角(2) ..., 正弦 (n)  $|\equiv$ 角(n) "。

本设计要实现两种波形的循环输出以及相位控制,选取第 2 种存储方式, 即 间隔存储。同时, 第奇数位存储正弦波, 第偶数位存储三角波。

下面我们看一下在这种方式下地址码的产生:

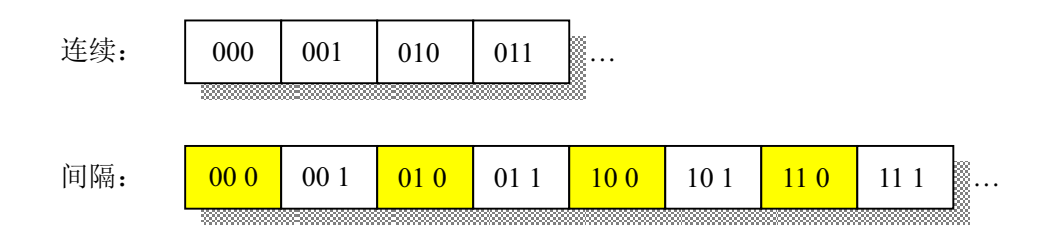

图 2。1 连续存储与间隔存储的地址码

由上图可以看出,间隔方式的地址码只不过是连续方式下左移1位(2倍): 同时, 最低位区别不同波形。

#### $2.2.2$ 系统设计

由波形间隔存储方式, 设计以下系统模型:

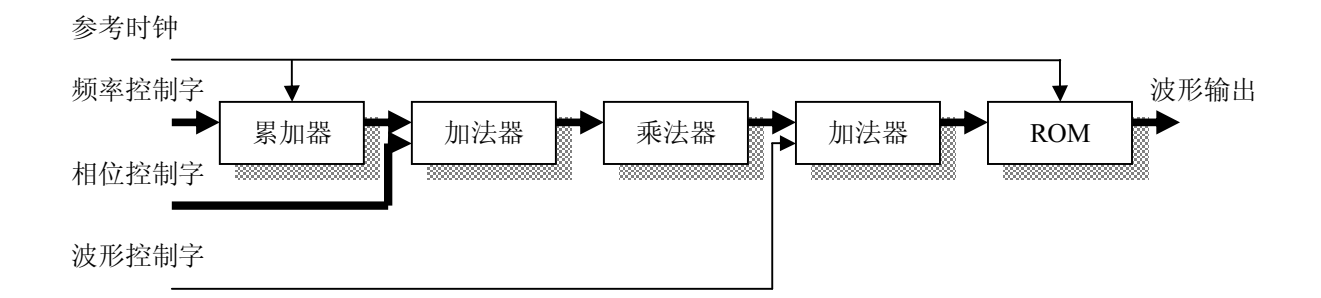

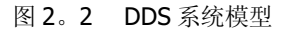

## 2. 3 系统实现

本次实现系统的环境如下:

1硬件: Acer TravelMate 230 (Celeron IV 1.7GHz + 256M DDR2100 + 20GHD)

2系统: WindowsXP (SP1 + KB823980) 英文版 + 中文语言包

3软件: Xilinx ISE 6.1.02i (SP2) + ModelSim XE II 5.7C

各端口说明  $1.$ 

频率控制字: 8位, 最大 32 (00100000), 0 输出直流:

相位控制字: 8位, 0无位移, 128 (10000000) 位移π;

波形控制字: 1位, 0输出正弦波, 1输出三角波;

 $2.$ 累加器

由于 ISE 提供的 IP Core 具有功能齐全、安全可靠、使用方便等特点, 故累加 器模块选取 IP Core 中的 Accumulator 单元。

加法器  $3.$ 

本设计共用到2个加法器,一个是频率控制字和相位控制字的8位输入8位 输出加法器:另一个是上述输出信号左移 1 位后与波形控制字的 8 位与 1 位输 入9位输出加法器。通过 IP Core 中的 Adder & Subtracter 单元实现。

 $4.$ 乘法器

本设计中的乘法器用来实现信号的左移1位功能,要求不丢位、最低位添0。 通过 IP Core 中的 Multiplier 单元实现, 恒乘以 2。

5. 波形存储器

波形存储器用来存储波形数据,数据以间隔方式存储。通过 IP Core 中的 Single Port Block Memory 实现。波形初始化文件由 Matlab 生成(见附件)。

最后完成的原理图如下:

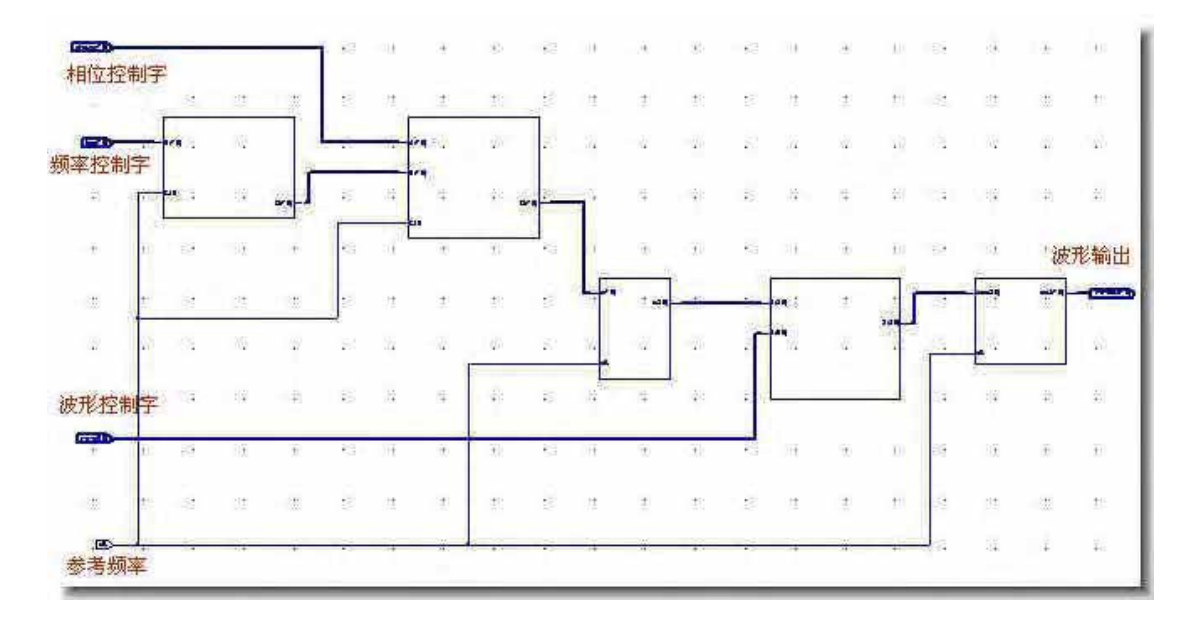

图 2。3 DDS 原理图

## 第7页共11页

## 2. 4 系统仿真

- 最小步长的正弦波  $1.$
- 频率控制字: 00000001
- 相位控制字: 00000000

波形控制字: 0

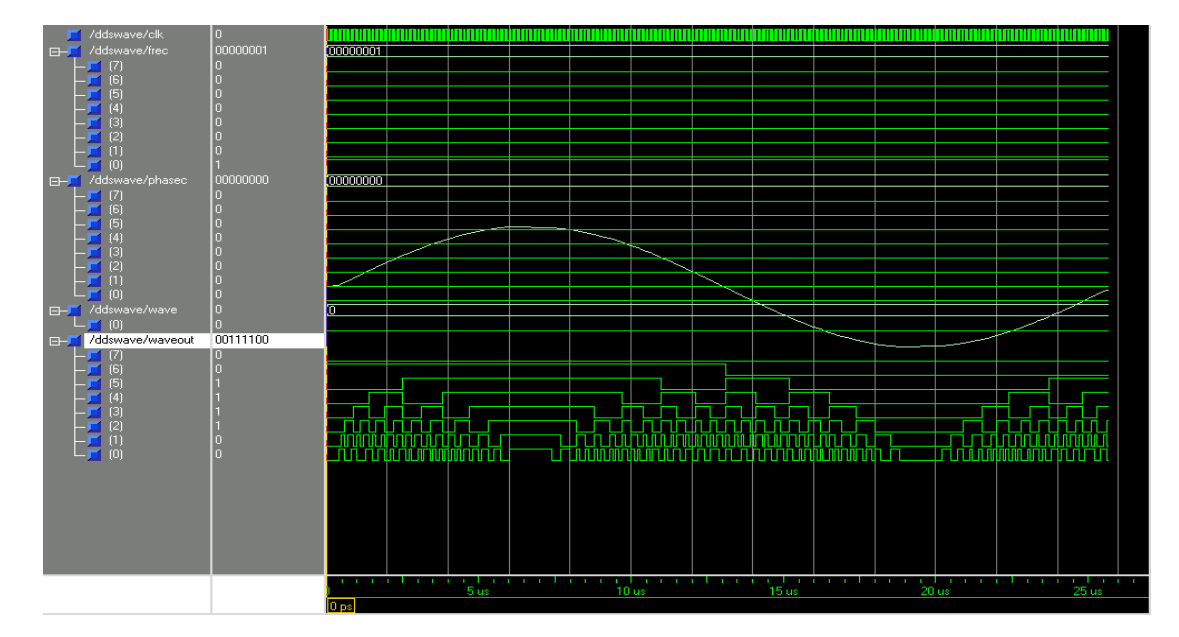

最大步长的正弦波  $2.$ 

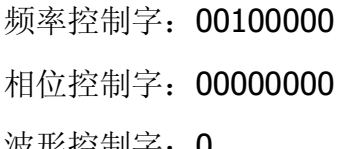

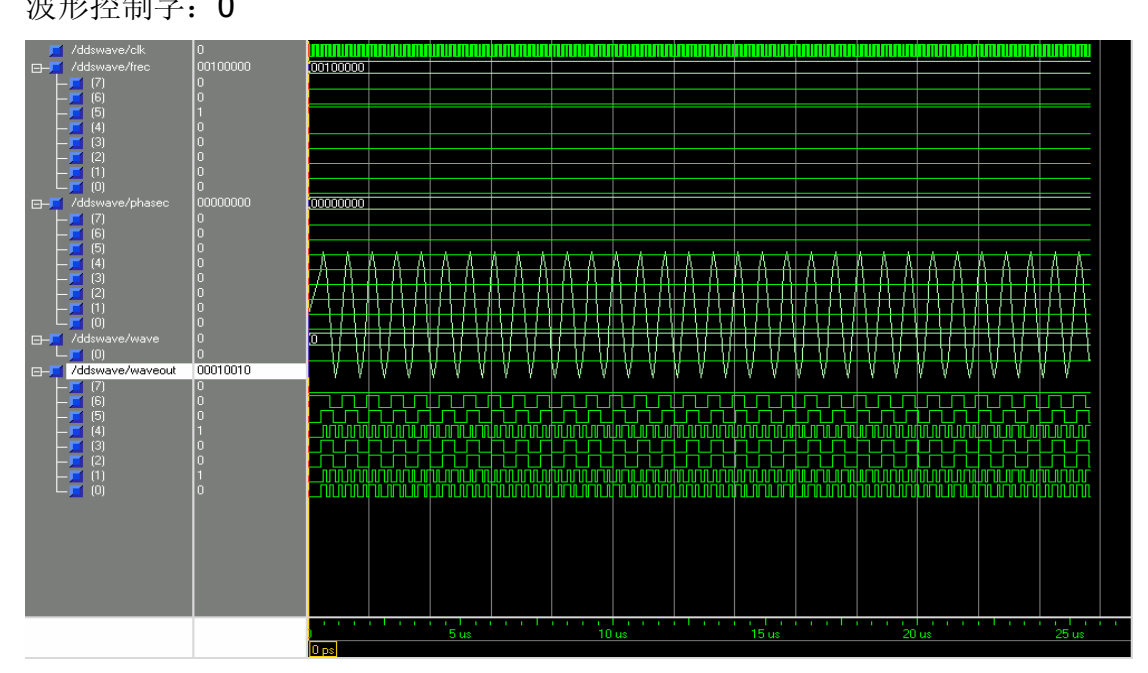

- 最小步长的余弦波  $3.$
- 频率控制字: 00000001
- 相位控制字: 01000000

波形控制字: 0

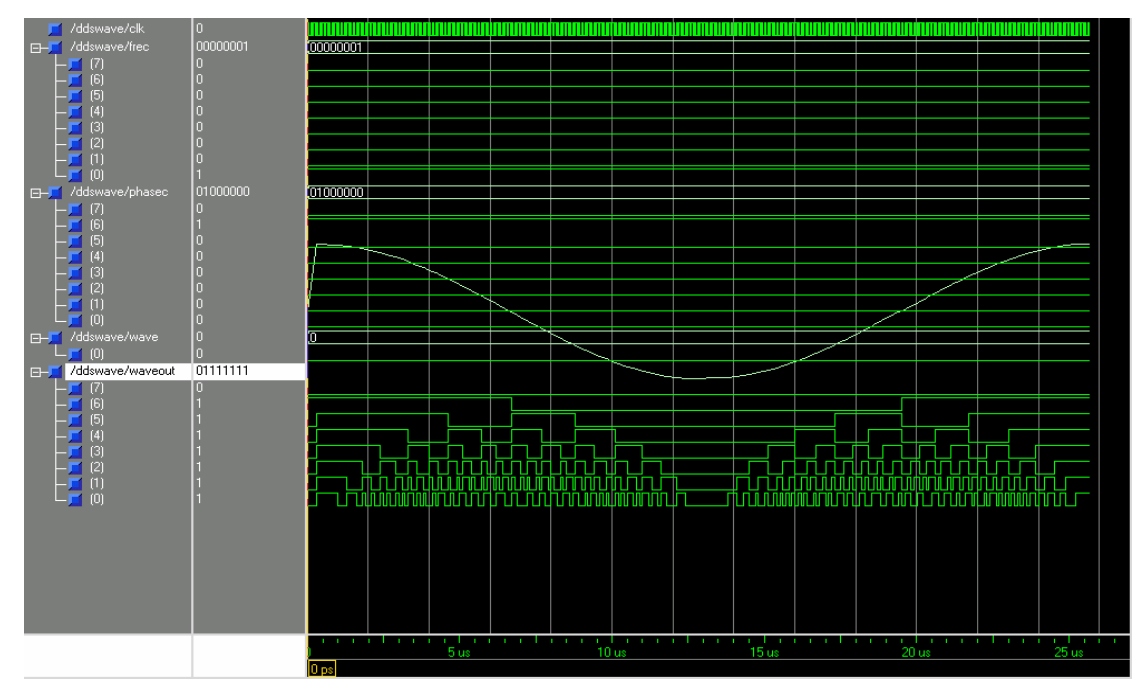

最大步长的余弦波  $\overline{4}$ . 频率控制字: 00100000 相位控制字: 01000000 波形控制字: 0

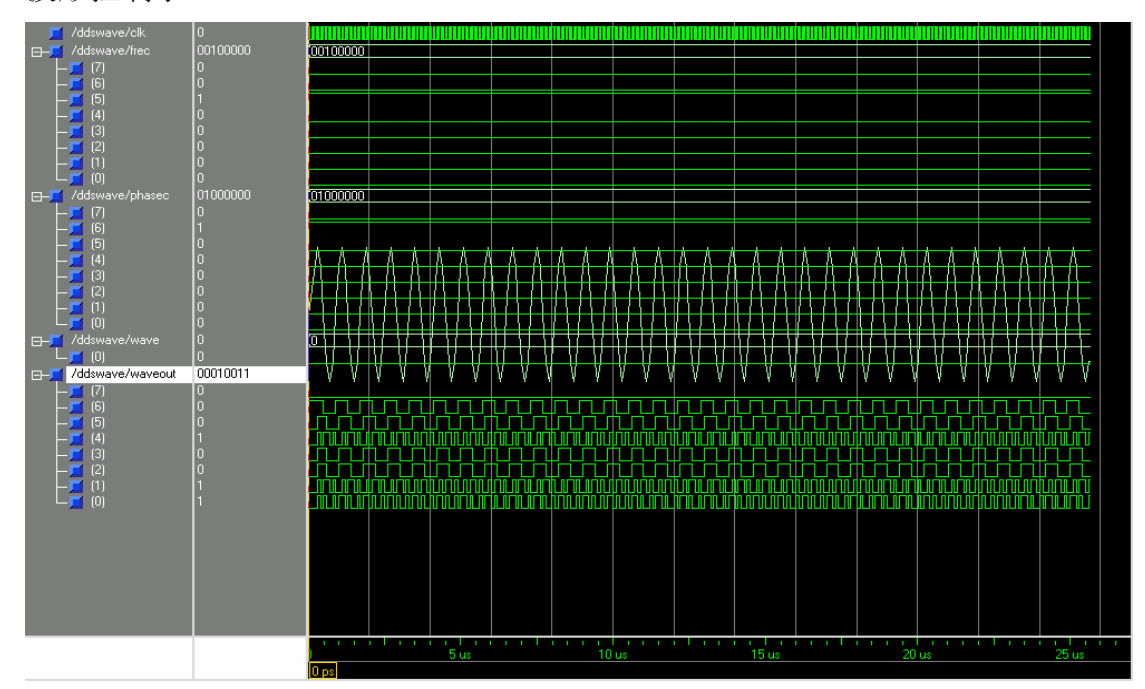

最小步长的三角波  $5.$ 

频率控制字: 00000001

相位控制字: 0000000

波形控制字: 1

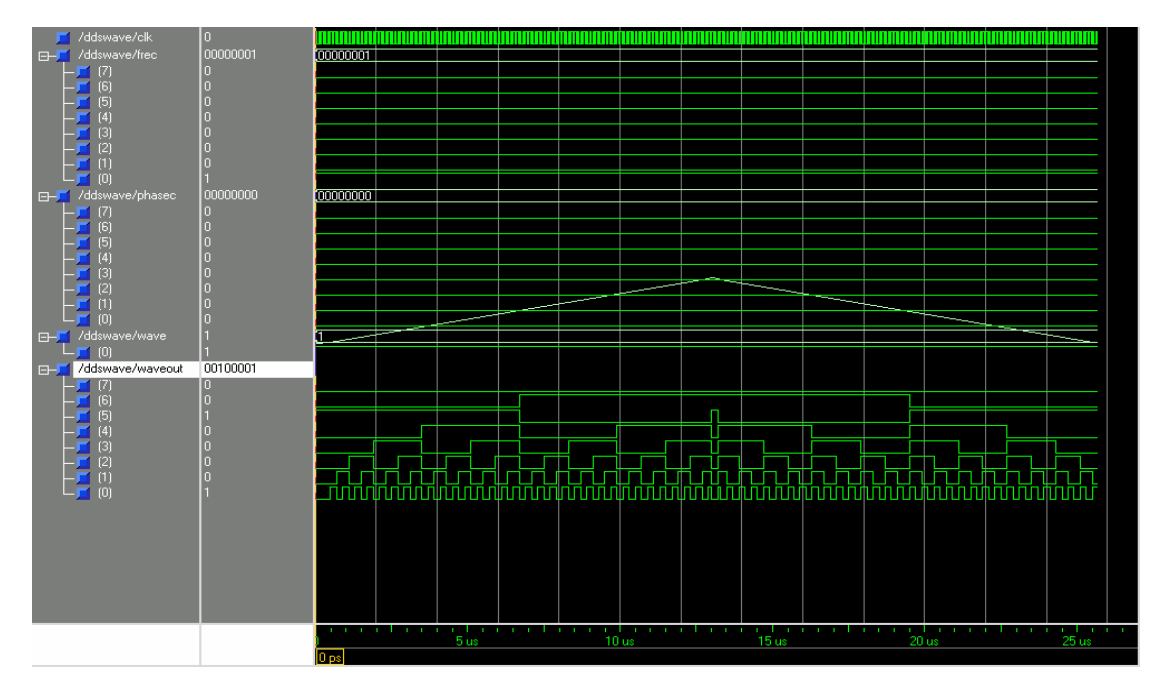

最大步长的三角波  $6.$ 频率控制字: 00100000 相位控制字: 0000000 波形控制字: 1

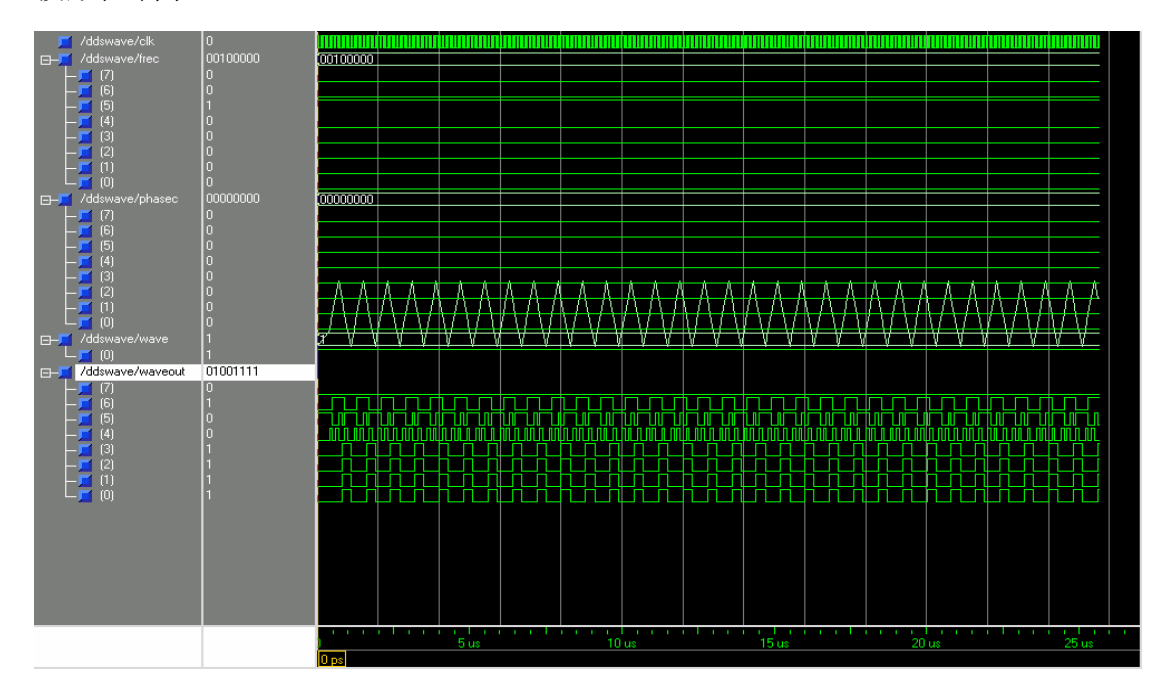

## 结论

本设计采用现场可编程门阵列(FPGA)实现了一个直接数字频率合成器,主 要由累加器、加法器、乘法器、存储器组成。直接数字频率合成器具有变频范围 广、频率步进小、幅度和频率精度高、调谐方便等优点。本系统允许频率调谐、 相位调谐、波形选择,可以产生正弦、三角波及其移相信号。具有设计简单可靠、 调谐方便等优点。不过频率步进较大、步长大时波形精度较差,但这些都不是系 统设计缺陷,可以通过增加控制字位数、增大存储器容量简单解决。

## 参考文献

Dan Morelli. Modulating Direct Digital Synthesizer in a QuickLogic  $1.$ FPGA. QuickLogic, 2002

周俊峰,陈涛。基于FPGA的直接数字频率合成器的设计和实现。电子技  $2.$ 术应用, 2001

 $3.$ 庞健涛。基于DDS技术高精度移相器的实现。西安电子工程研究所, 2000

 $4.$ 任晓东, 文博。CPLD/FPGA高级应用开发指南。电子工业出版社, 2003

徐志军, 徐光辉。CPLD/FPGA的开发与应用。电子工业出版社, 2002  $5.$ 

 $6.$ 候伯亨, 顾新。VHDL硬件描述语言与数字逻辑电路设计。西安电子科技 大学出版社, 1997

James R. Armstrong, F. Gail Gray, 李宗伯, 王蓉晖译。VHDL设计表示  $7.$ 和综合。机械工业出版社, 2002

王诚, 薛小刚, 钟信潮。Xilinx ISE 5.x使用详解。人民邮电出版社, 2003 8.

 $9.$ Xilinx Xilinx ISE 6 Software Manuals Xilinx, 2003